## **Chapter 4**

# **How to retrieve data from two or more tables**

### **Objectives**

#### **Applied**

- Use the explicit syntax to code an inner join that returns data from a single table or multiple tables.
- Use the explicit syntax to code an outer join.
- Code a union that combines data from a single table or multiple tables.

### **Objectives (cont.)**

#### **Knowledge**

- Explain when column names need to be qualified.
- Describe the proper use of a table alias.
- Describe the differences between an inner join, a left outer join, a right outer join, a full outer join, and a cross join.
- Describe how to combine inner and outer joins.
- Describe the use of the implicit syntax for coding joins.
- Describe the use of the USING and NATURAL keywords for coding joins.

#### **The explicit syntax for an inner join**

```
SELECT select_list
FROM table_1
     [INNER] JOIN table_2
         ON join_condition_1
    [[INNER] JOIN table_3
         ON join_condition_2]...
```
### **An inner join of the Vendors and Invoices tables**

**SELECT invoice\_number, vendor\_name FROM vendors INNER JOIN invoices**

 **ON vendors.vendor\_id = invoices.vendor\_id ORDER BY invoice\_number**

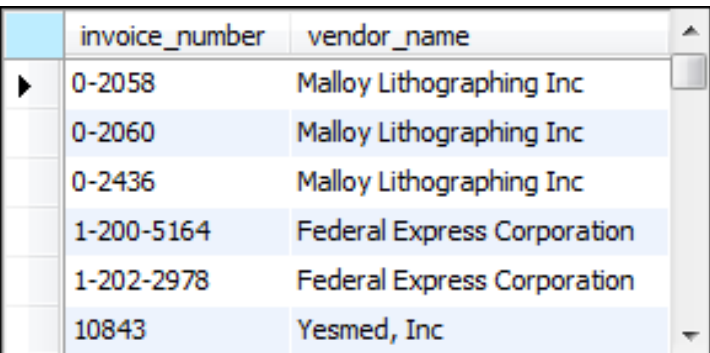

#### **(114 rows)**

#### **The syntax for an inner join that uses table aliases**

```
SELECT select_list
FROM table_1 a1
     [INNER] JOIN table_2 a2
         ON a1.column_name operator a2.column_name
    [[INNER] JOIN table_3 a3
         ON a2.column_name operator a3.column_name]...
```
#### **An inner join with aliases for all tables**

```
SELECT invoice number, vendor name, invoice due date,
     invoice_total - payment_total - credit_total
     AS balance_due
FROM vendors v JOIN invoices i
     ON v.vendor_id = i.vendor_id
WHERE invoice_total - payment_total - credit_total > 0
ORDER BY invoice_due_date DESC
```
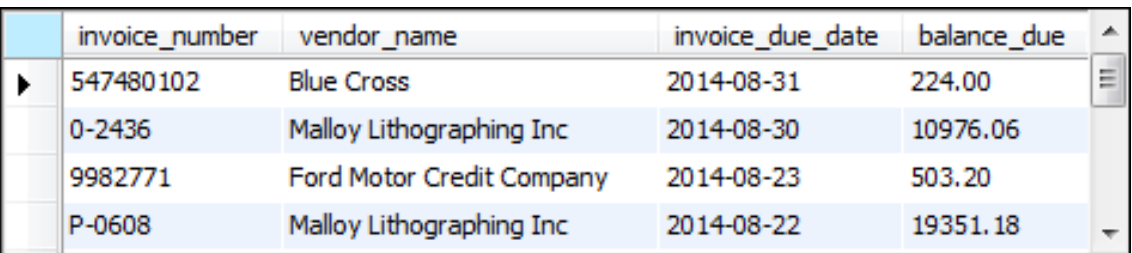

#### **An inner join with an alias for only one table**

**SELECT invoice\_number, line\_item\_amount, line\_item\_description FROM invoices JOIN invoice\_line\_items line\_items**

```
 ON invoices.invoice_id = line_items.invoice_id
WHERE account number = \overline{540}ORDER BY invoice_date
```
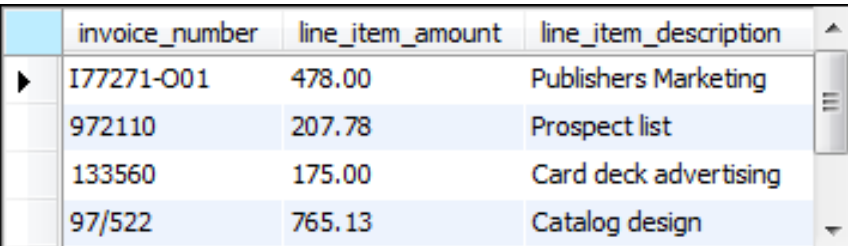

**(6 rows)**

#### **The syntax of a table name that's qualified with a database name**

```
database_name.table_name
```
### **A join to a table in another database**

```
SELECT vendor_name, customer_last_name,
     customer_first_name, vendor_state AS state,
    vendor_city AS city
```
**FROM vendors v**

 **JOIN om.customers c**

 **ON v.vendor\_zip\_code = c.customer\_zip ORDER BY state, city**

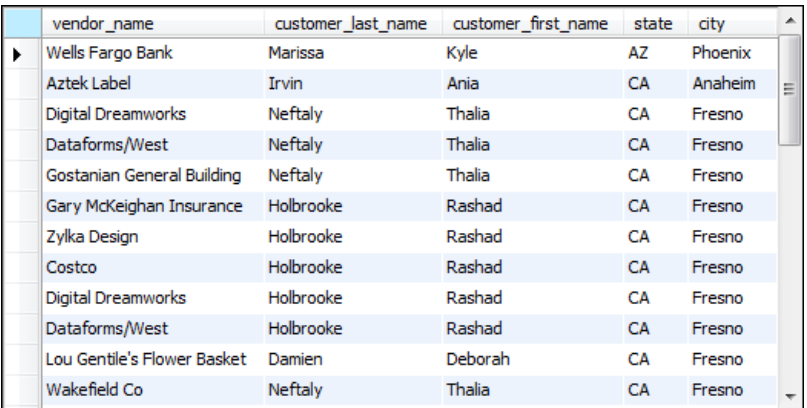

#### **(37 rows)**

#### **The Customers table**

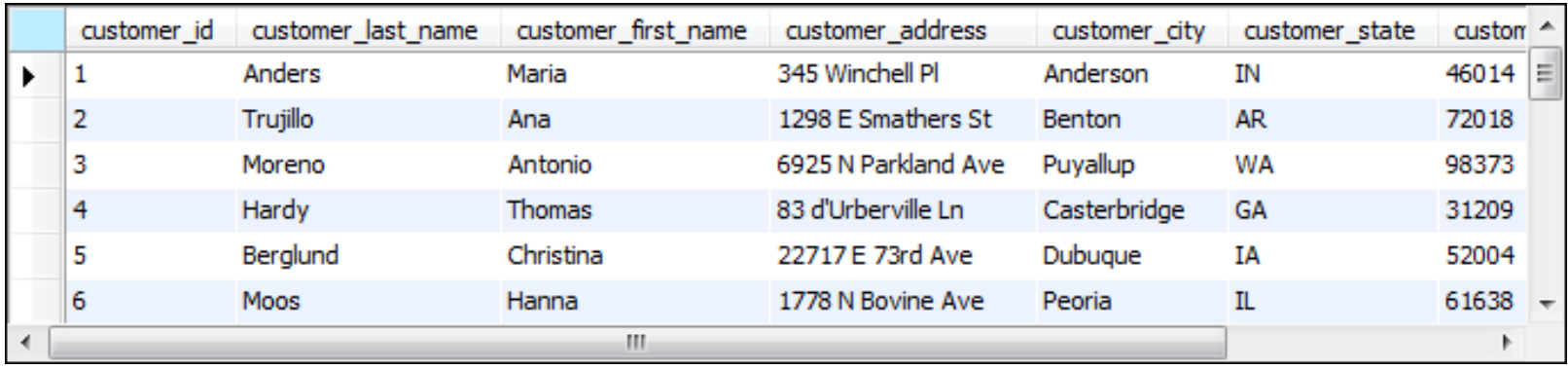

#### **(24 rows)**

#### **The Employees table**

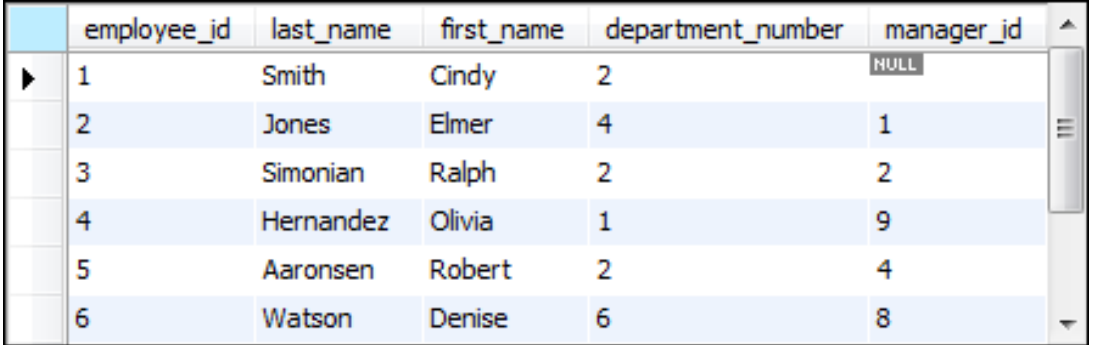

#### **(9 rows)**

#### **An inner join with two conditions**

**SELECT customer\_first\_name, customer\_last\_name FROM customers c JOIN employees e** 

 **ON c.customer\_first\_name = e.first\_name** 

 **AND c.customer\_last\_name = e.last\_name**

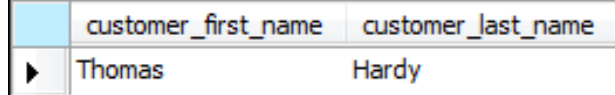

**(1 row)**

### **A self-join that returns vendors from cities in common with other vendors**

```
SELECT DISTINCT v1.vendor name, v1.vendor city,
     v1.vendor_state
FROM vendors v1 JOIN vendors v2
     ON v1.vendor_city = v2.vendor_city AND
        v1.vendor_state = v2.vendor_state AND
       v1.vendor name <> v2.vendor name
ORDER BY v1.vendor_state, v1.vendor_city
```
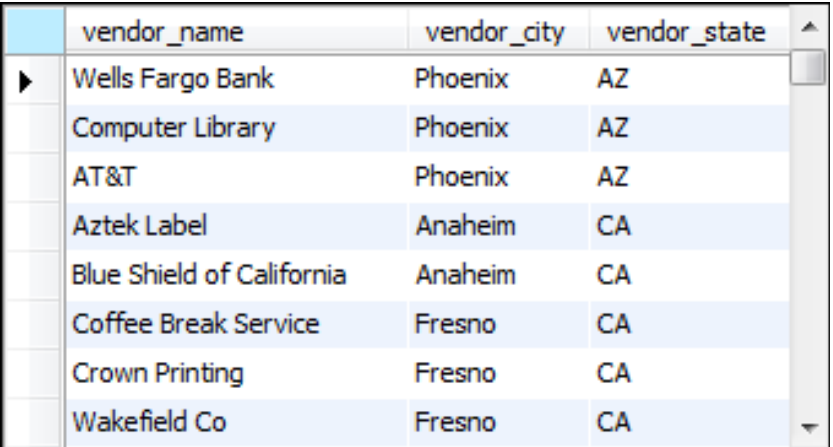

**(84 rows)**

#### **A statement that joins four tables**

```
SELECT vendor_name, invoice_number, invoice_date,
     line_item_amount, account_description
FROM vendors v
     JOIN invoices i 
         ON v.vendor_id = i.vendor_id
     JOIN invoice_line_items li 
         ON i.invoice_id = li.invoice_id
     JOIN general_ledger_accounts gl 
         ON li.account_number = gl.account_number
WHERE invoice_total - payment_total - credit_total > 0
ORDER BY vendor_name, line_item_amount DESC
```
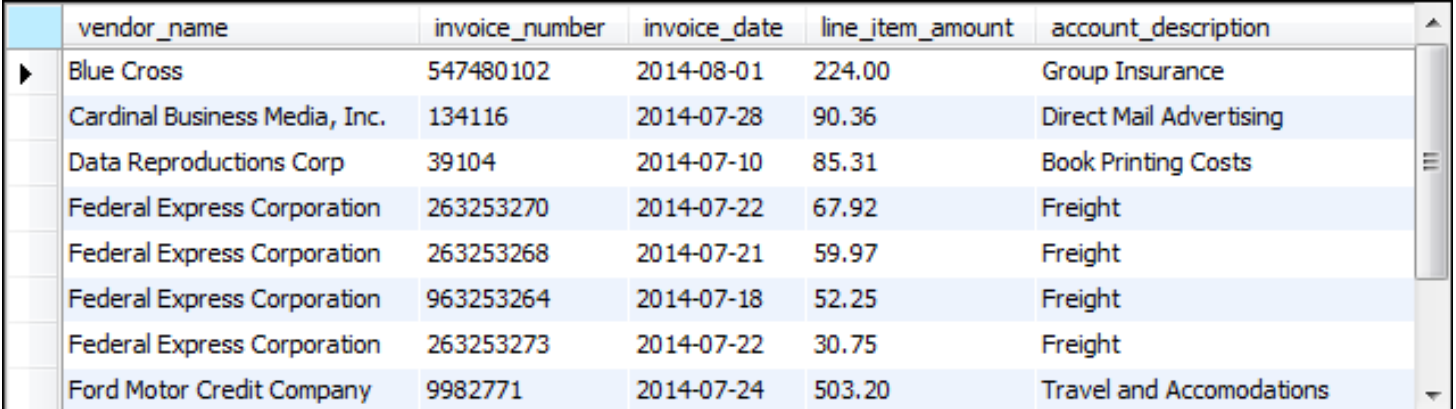

**(11 rows)**

#### **The implicit syntax for an inner join**

**SELECT select\_list FROM table\_1, table\_2 [, table\_3]...** WHERE table 1.column name operator table 2.column name **[AND table\_2.column\_name operator table\_3.column\_name]...**

#### **Join the Vendors and Invoices tables**

```
SELECT invoice number, vendor name
FROM vendors v, invoices i
WHERE v.vendor_id = i.vendor_id
ORDER BY invoice_number
```
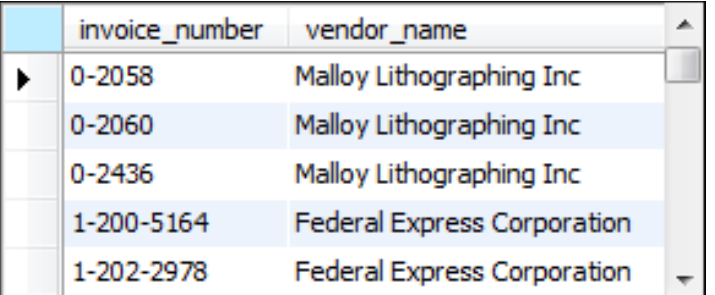

#### **(114 rows)**

#### **Join four tables**

SELECT vendor name, invoice number, invoice date,  **line\_item\_amount, account\_description FROM vendors v, invoices i, invoice\_line\_items li, general\_ledger\_accounts gl WHERE v.vendor\_id = i.vendor\_id AND i.invoice\_id = li.invoice\_id** AND li.account number = gl.account number  **AND invoice\_total - payment\_total - credit\_total > 0 ORDER BY vendor\_name, line\_item\_amount DESC**

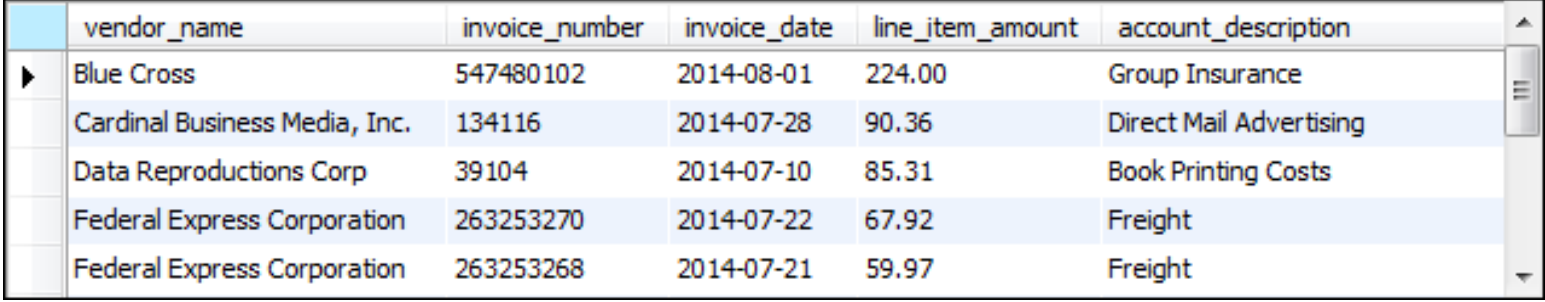

**(11 rows)**

#### **Terms to know**

- Join
- Join condition
- Inner join
- Ad hoc relationship
- Qualified column name
- Table alias
- Schema
- Self-join
- Explicit syntax (SQL-92)
- Implicit syntax

#### **The explicit syntax for an outer join**

```
SELECT select_list
FROM table_1
     {LEFT|RIGHT} [OUTER] JOIN table_2
         ON join_condition_1
    [{LEFT|RIGHT} [OUTER] JOIN table_3
         ON join_condition_2]...
```
#### **What outer joins do**

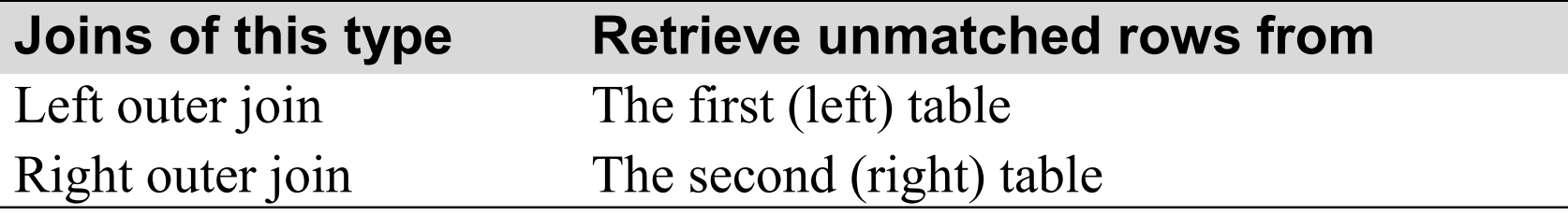

#### **A left outer join**

**SELECT vendor\_name, invoice\_number, invoice\_total FROM vendors LEFT JOIN invoices**

 **ON vendors.vendor\_id = invoices.vendor\_id ORDER BY vendor\_name**

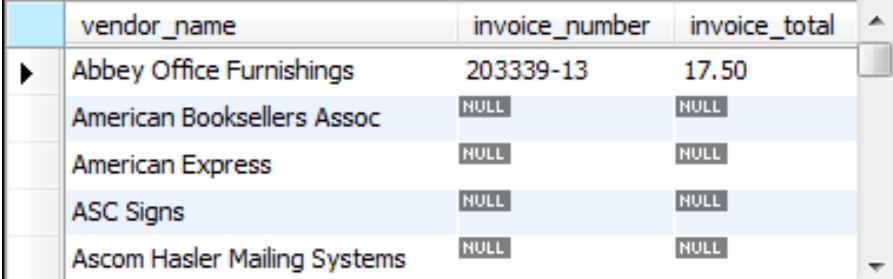

**(202 rows)**

#### **The Departments table**

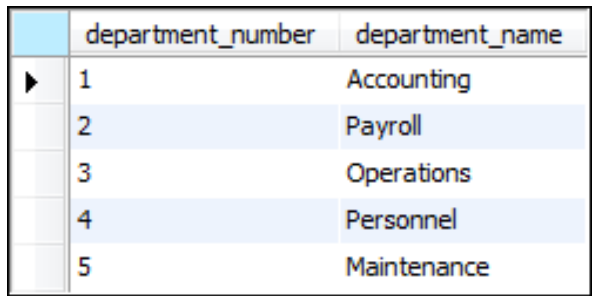

### **The Employees table**

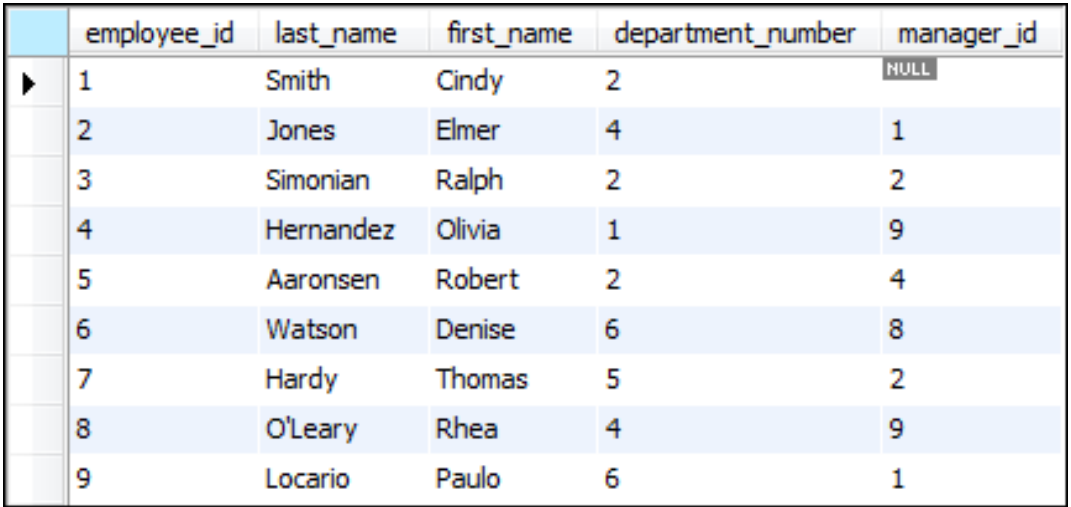

#### **The Projects table**

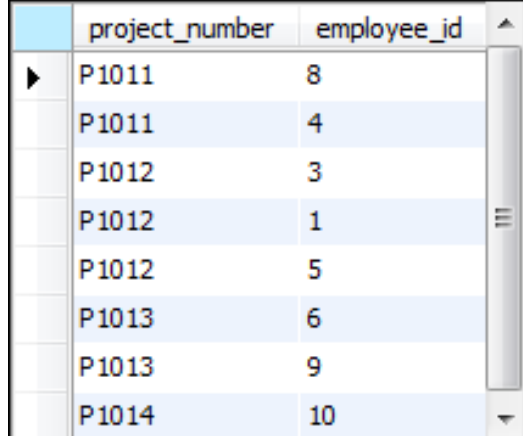

### **A left outer join**

SELECT department name, d.department number, last name **FROM departments d** 

 **LEFT JOIN employees e**

 **ON d.department\_number = e.department\_number**

**ORDER BY department\_name**

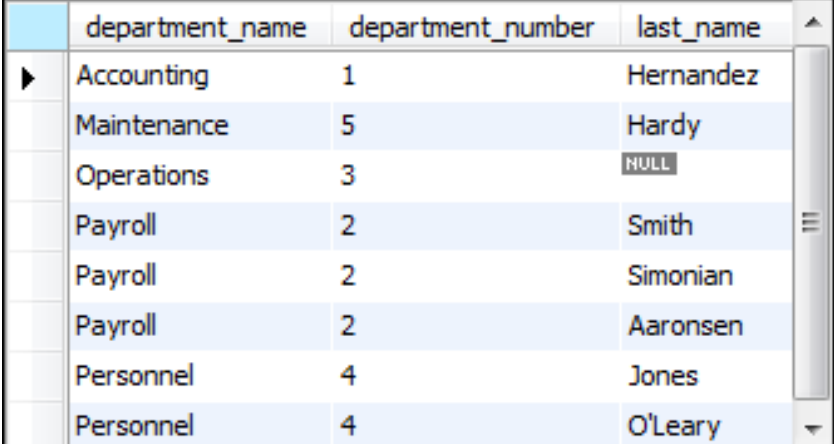

**(8 rows)**

### **A right outer join**

**SELECT department\_name, e.department\_number, last\_name FROM departments d** 

 **RIGHT JOIN employees e**

```
 ON d.department_number = e.department_number
```
**ORDER BY department\_name**

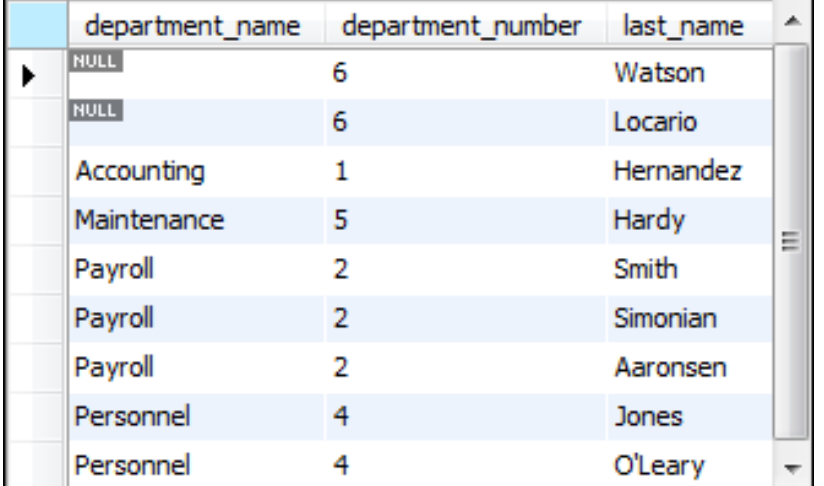

**(9 rows)**

#### **Join three tables using left outer joins**

```
SELECT department name, last name, project number
FROM departments d
     LEFT JOIN employees e
         ON d.department_number = e.department_number
     LEFT JOIN projects p
         ON e.employee_id = p.employee_id
ORDER BY department_name, last_name
```
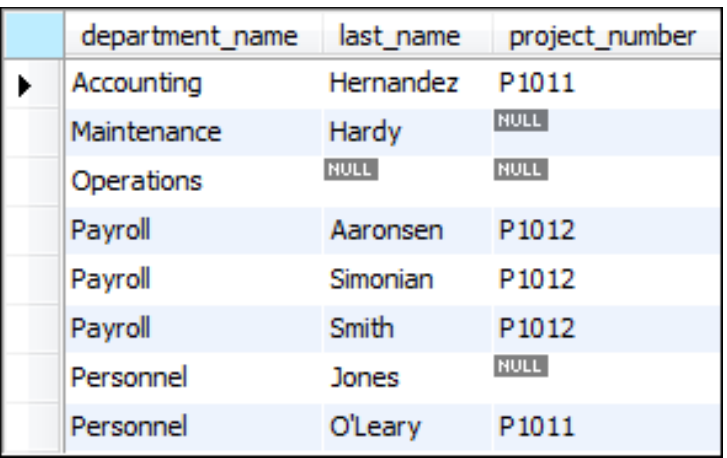

**(8 rows)**

#### **Combine an outer and an inner join**

```
SELECT department_name, last_name, project_number
FROM departments d
     JOIN employees e
         ON d.department_number = e.department_number
     LEFT JOIN projects p
         ON e.employee_id = p.employee_id
ORDER BY department name, last name
```
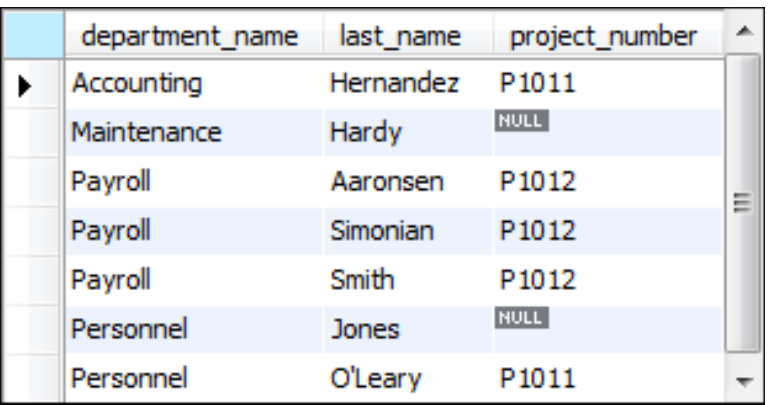

**(7 rows)**

#### **The syntax for a join that uses the USING keyword**

```
SELECT select_list
FROM table_1
     [{LEFT|RIGHT} [OUTER]] JOIN table_2 
         USING (join_column_1[, join_column_2]...)
    [[{LEFT|RIGHT} [OUTER]] JOIN table_3 
         USING (join_column_1[, join_column_2]...)]...
```
#### **Use the USING keyword to join two tables**

SELECT invoice number, vendor name **FROM vendors** 

 **JOIN invoices USING (vendor\_id) ORDER BY invoice\_number**

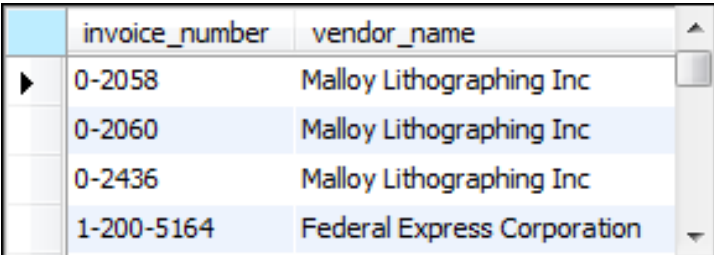

**(114 rows)**

### **Use the USING keyword to join three tables**

SELECT department name, last name, project number **FROM departments**

- **JOIN employees USING (department\_number)**
- **LEFT JOIN projects USING (employee\_id)**

#### **ORDER BY department\_name**

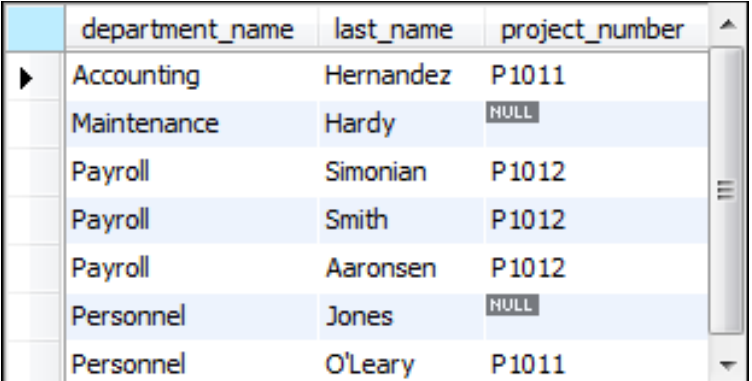

#### **(7 rows)**

### **The syntax for a join that uses the NATURAL keyword**

```
SELECT select_list
FROM table_1 
      NATURAL JOIN table_2 
     [NATURAL JOIN table_3]...
```
#### **Use the NATURAL keyword to join tables**

SELECT invoice number, vendor name **FROM vendors** 

 **NATURAL JOIN invoices**

**ORDER BY invoice\_number**

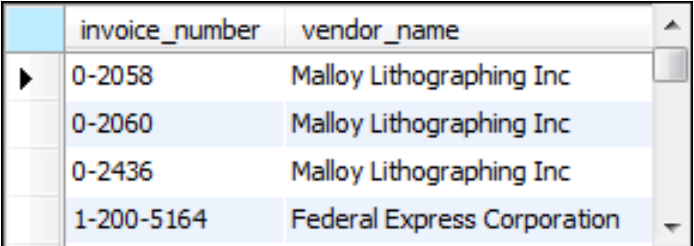

#### **(114 rows)**

### **Use the NATURAL keyword in a statement that joins three tables**

**SELECT department\_name AS dept\_name, last\_name, project\_number FROM departments**

 **NATURAL JOIN employees**

 **LEFT JOIN projects USING (employee\_id)**

**ORDER BY department\_name**

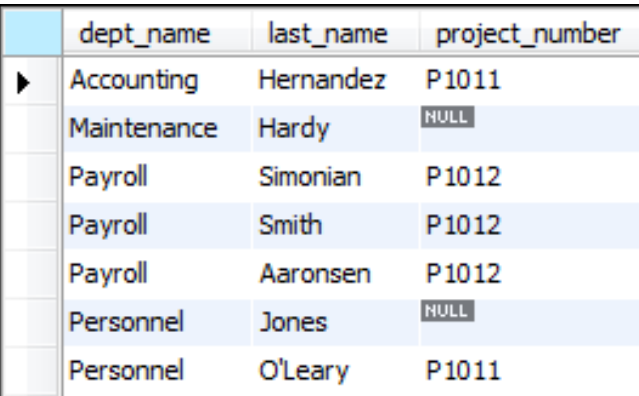

#### **(7 rows)**

#### **The explicit syntax for a cross join**

**SELECT select\_list FROM table\_1 CROSS JOIN table\_2**

#### **A cross join that uses the explicit syntax**

**SELECT departments.department\_number, department\_name, employee\_id, last\_name FROM departments CROSS JOIN employees ORDER BY departments.department\_number**

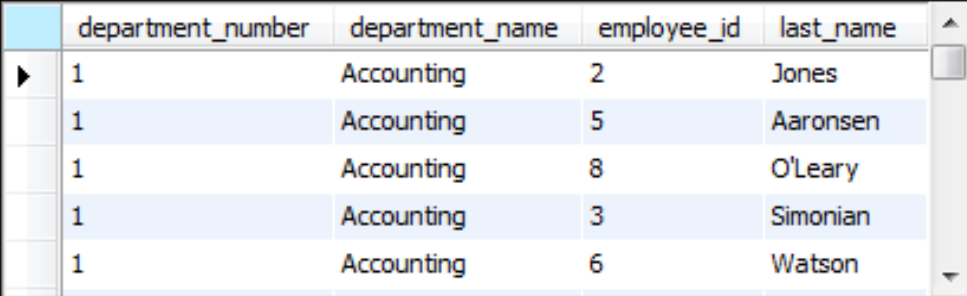

**(45 rows)**

### **The implicit syntax for a cross join**

**SELECT select\_list FROM table\_1, table\_2**

#### **A cross join that uses the implicit syntax**

**SELECT departments.department\_number, department\_name, employee\_id, last\_name FROM departments, employees ORDER BY departments.department\_number**

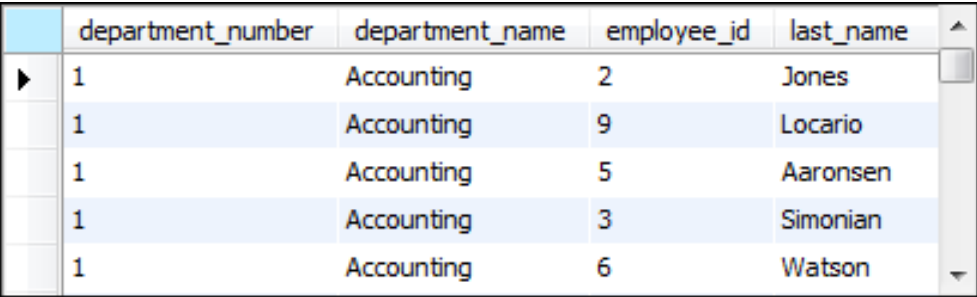

**(45 rows)**

### **Terms to know**

- Outer join
- Left outer join
- Right outer join
- Equijoin
- Natural join
- Cross join
- Cartesian product

### **The syntax for a union operation**

```
 SELECT_statement_1
UNION [ALL]
     SELECT_statement_2
[UNION [ALL]
    SELECT statement 3]...
[ORDER BY order_by_list]
```
### **Rules for a union**

- Each result set must return the same number of columns.
- The corresponding columns in each result set must have compatible data types.
- The column names in the final result set are taken from the first SELECT clause.

### **A union that combines result sets from two different tables**

```
SELECT 'Active' AS source, invoice number,
         invoice_date, invoice_total
     FROM active_invoices
     WHERE invoice_date >= '2014-06-01'
UNION
    SELECT 'Paid' AS source, invoice number,
         invoice_date, invoice_total
     FROM paid_invoices
     WHERE invoice_date >= '2014-06-01'
ORDER BY invoice_total DESC
```
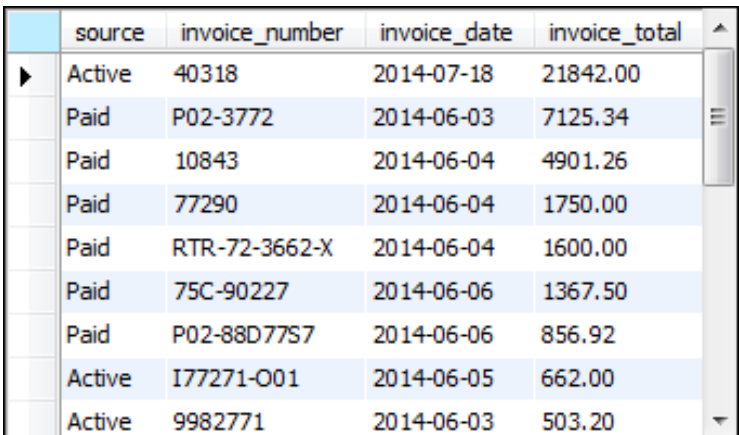

**(22 rows)**

#### **A union that combines result sets from a single table**

```
SELECT 'Active' AS source, invoice number,
         invoice_date, invoice_total
     FROM invoices
     WHERE invoice_total - payment_total - credit_total > 0
UNION
    SELECT 'Paid' AS source, invoice number,
         invoice_date, invoice_total
     FROM invoices
     WHERE invoice_total - payment_total - credit_total <= 0
ORDER BY invoice_total DESC
```
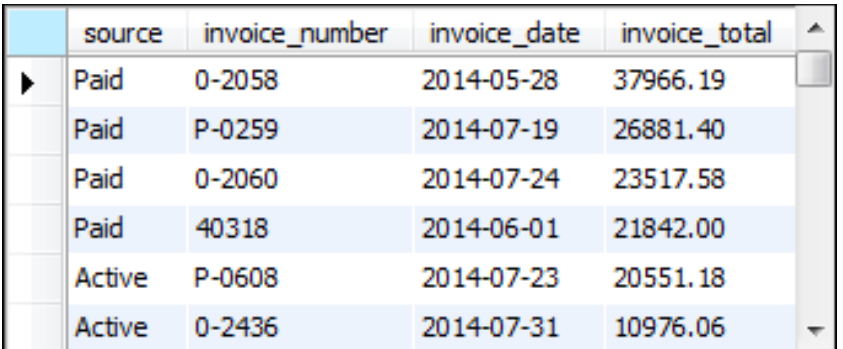

**(114 rows)**

#### **A union that combines result sets from the same two tables**

```
SELECT invoice number, vendor name,
         '33% Payment' AS payment_type,
         invoice_total AS total,
         invoice_total * 0.333 AS payment
     FROM invoices JOIN vendors
         ON invoices.vendor_id = vendors.vendor_id
     WHERE invoice_total > 10000
UNION
    SELECT invoice number, vendor name,
         '50% Payment' AS payment_type,
         invoice_total AS total,
         invoice_total * 0.5 AS payment
     FROM invoices JOIN vendors
         ON invoices.vendor_id = vendors.vendor_id
     WHERE invoice_total BETWEEN 500 AND 10000
```
#### **A union that combines result sets from the same two tables (continued)**

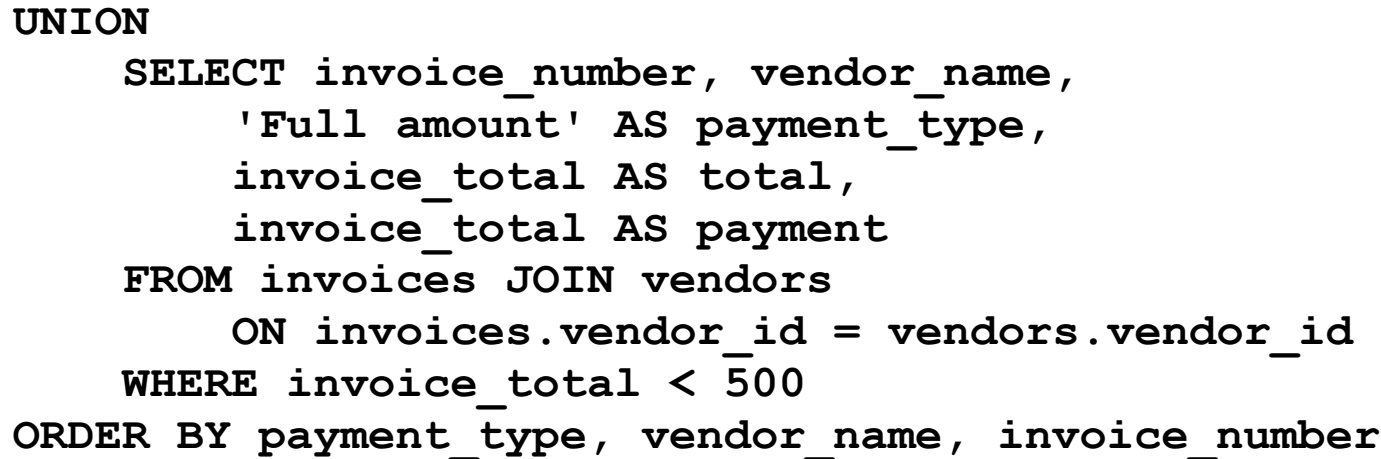

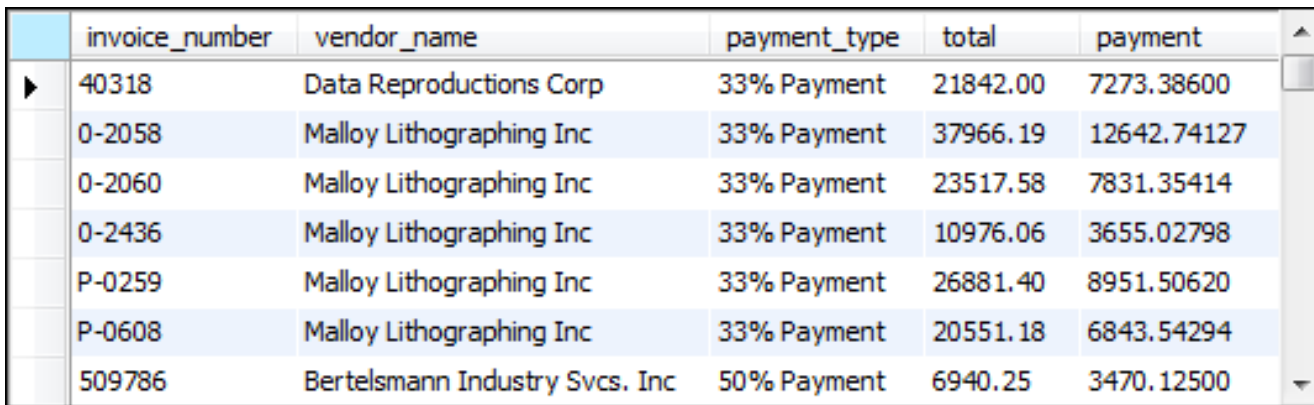

#### **(114 rows)**

#### **A union that simulates a full outer join**

 **SELECT department\_name AS dept\_name, d.department\_number AS d\_dept\_no, e.department\_number AS e\_dept\_no, last\_name FROM departments d LEFT JOIN employees e ON d.department\_number = e.department\_number UNION SELECT department\_name AS dept\_name, d.department\_number AS d\_dept\_no, e.department\_number AS e\_dept\_no, last\_name FROM departments d RIGHT JOIN employees e ON d.department\_number = e.department\_number ORDER BY dept\_name**

### **A union that simulates a full outer join (result set)**

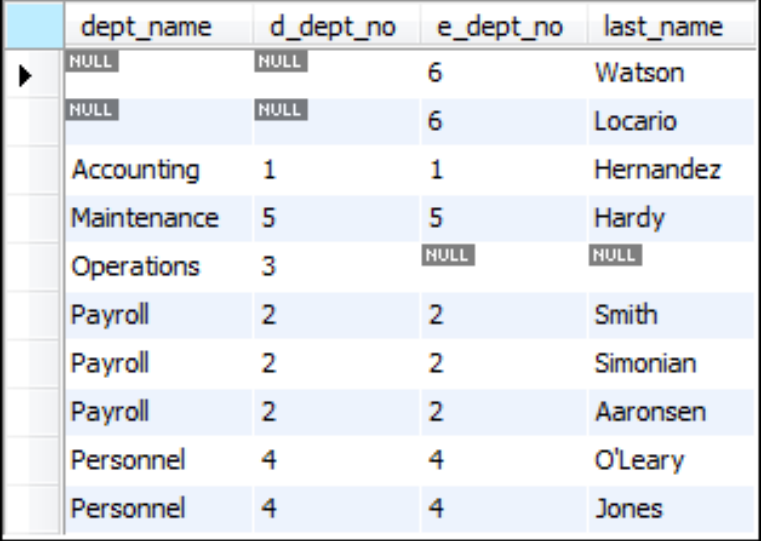

#### **(10 rows)**

### **Terms to know**

- Union
- Full outer join